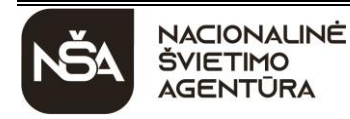

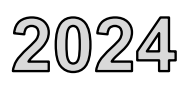

INFORMACIN TECHNOLOGI Valstybinio brandos egzamino užduotis

Pagrindinė sesija

2024 m. birželio 12 d. Trukmė – 3 val. (180 min.)

## **NURODYMAI**

- Gavę užduoties sąsiuvinį, pasitikrinkite, ar jame nėra tuščių lapų arba kito aiškiai matomo spausdinimo broko. Pastebėję praneškite egzamino vykdytojui.
- Su gautais prisijungimo duomenimis prisijunkite prie elektroninės egzamino užduoties atlikimo sistemos. Pastebėję netikslumų, praneškite egzamino vykdytojui.
- Atverkite pateiktį *Informacinių technologijų valstybinio brandos egzamino užduoties atlikimas*.
- Užduotį sudaro keturios dalys: I. Saugus ir teisėtas informacijos ir interneto naudojimas; II. Tekstinių dokumentų maketavimas; III. Skaitinės informacijos apdorojimas skaičiuokle; IV. Programavimo praktinės užduotys. Užduoties pabaigoje yra mygtukas "Pateikti". Atminkite, kad, jį paspaudę, negalėsite iš naujo atverti pateikties, kuri skirta užduoties I daliai atlikti, II, III ir IV dalių praktinių užduočių pradiniams failams atsisiųsti.
- Elektroninės egzamino užduoties atlikimo sistemoje atsakykite į **I dalies** klausimus. Pereiti prie tolesnio klausimo arba grįžti prie ankstesnio klausimo (spausdami arba lango apačioje esančią rodyklę, arba lango apačioje esantį skrituliuką su skaičiumi) ir, jeigu reikia, pataisyti atsakymą galėsite, kol nepaspausite mygtuko "Pateikti".
- Iš elektroninės egzamino užduoties atlikimo sistemos atsisiųskite **II ir III dalių** pradinius failus (*Olimpiada.docx* (*Olimpiada.odt*), *Elektra.xlsx* (*Elektra.ods*)), t. y. spustelėkite pele failo pavadinimą (nuorodą) ir išsaugokite atsisiųstus failus kompiuterio standžiojo disko aplanke *C:\Egzaminas*.
- Iš elektroninės egzamino užduoties atlikimo sistemos galite atsisiųsti **IV dalies** tekstinius failus (**U1.txt**, **U2.txt**) su pradiniais programavimo užduočių duomenimis, pateiktais pavyzdžiuose.
- Kompiuteryje atlikite egzamino II, III ir IV dalių užduotis. Programavimo užduotis atlikite arba tik *C*++, arba tik *Pascal*, arba tik *Python* programavimo kalba.
- Išsaugokite praktinių užduočių failus kompiuterio standžiojo disko aplanke *C:\Egzaminas*, suteikdami failams vardus, sudarytus pagal šabloną:
	- tekstinių dokumentų maketavimo užduoties *MOK ID.docx (MOK ID.odt)* (MOK ID mokinio identifikavimo kodas);
	- skaitinės informacijos apdorojimo skaičiuokle užduoties *MOK ID.xlsx (MOK ID.ods)* (MOK ID mokinio identifikavimo kodas);
	- programavimo užduočių *MOK ID\_1.pas (MOK ID\_1.cpp, MOK ID\_1.py)* ir *MOK ID\_2.pas (MOK ID\_2.cpp, MOK ID\_2.py)* (MOK ID – mokinio identifikavimo kodas, atskiras skaitmuo – praktinės užduoties numeris).
- **Kitaip įvardyti failai nebus vertinami**. Failo pavadinime ar jo tekste **neturi būti** papildomų užrašų ar kitokių ženklų, kurie leistų nustatyti darbo autorių.
- Atlikę užduotis ir, jeigu reikia, pasitikrinę I dalies atsakymus, paspauskite mygtuką "Pateikti" ir, peržiūrėję suvestinę, paspauskite mygtuką "Baigti darbą".
- Atlikę visas užduotis arba pasibaigus egzaminui, pasitikrinkite, ar teisingai įvardijote būtent tuos praktinių užduočių failus (pvz., programavimo praktinių užduočių programos failą, o ne projekto failą).
- Prisijunkite prie elektroninės egzamino užduoties atlikčių įkėlimo sistemos. **Įkelkite** atliktų praktinių užduočių failus į jiems skirtą langą ir **išsiųskite**, t. y. paspauskite mygtuką "Išsaugoti".
- **Neištrinkite atliktų praktinių užduočių failų iš kompiuterio, kuriame atlikote egzamino užduotis.**
- Pasibaigus egzaminui, užduoties sąsiuvinį galite pasiimti.

Linkime sėkmės!

## **I. SAUGUS IR TEISĖTAS INFORMACIJOS IR INTERNETO NAUDOJIMAS**

*Maksimalus vertinimas – 10 taškų*

- **1.** Kurioje eilutėje surašyti **tik** asmens duomenys?
	- **A** Asmens pilietybė, tautybė, darbovietės bendrojo naudojimo elektroninio pašto adresas
	- **B** Asmens tapatybės kortelės numeris, perkamos prekės kodas, banko kortelės numeris
	- **C** Asmens kodas, pirštų atspaudai, veido skaitmeninis atvaizdas
	- **D** Asmens mobiliojo ryšio telefono numeris, konkrečios buvimo vietos duomenys, naršyklės nuostatos

*(1 taškas)*

- **2.** Kokias funkcijas atlieka užkarda (dar vadinama ugniasiene, angl. *firewall*)?
	- **A** Saugo vietinį tinklą nuo įsilaužimo iš išorinio tinklo.
	- **B** Apsaugo nuo virusų, kurie į kompiuterį patenka per išorines laikmenas.
	- **C** Tikrina diegiamų programų saugumą ir, kilus grėsmei, sustabdo jų diegimą.
	- **D** Apsaugo kompiuterį nuo elektros įtampos svyravimų.

*(1 taškas)*

**3.** Naršydamas internete, mokinys rado nuorodą į šią interneto svetainę:

http://www.serveriopavadinimas.lt/

Apie kokią naršymo riziką galima spręsti, pažvelgus į šios interneto svetainės adresą?

*(1 taškas)*

*(1 taškas)*

**4.** Įvardykite **budinčiosios** antivirusinės programos (angl. *antivirus resident monitor*) paskirtį.

- **5.** Interneto svetainėse, jungiantis prie kai kurių elektroninių paslaugų, naudojamos įvairaus sudėtingumo saugos patikros, pavyzdžiui, automatiškai sugeneruojamas paveikslėlis su keliomis raidėmis ir (ar) skaitmenimis, ir juos prašoma įrašyti į nurodytą laukelį.
	- **5.1.** Kokia pavyzdyje aprašytos saugos patikros paskirtis?
	- **5.2.** Pateikite dar **vieną** kitokį saugos patikros pavyzdį, naudojamą jungiantis prie įvairių elektroninių paslaugų.

*(2 taškai)*

- **6.** Vienas iš kompiuterių virusų yra makrovirusai.
	- **6.1.** Kaip šie virusai patenka į kompiuterį?
	- **6.2.** Kokią žalą įprastai daro šie virusai?

*(2 taškai)*

- **7.** Elektroniniams (ar skaitmeniniams) dokumentams pasirašyti dažniausiai naudojamas elektroninis parašas.
	- **7.1.** Paaiškinkite, kodėl į elektroniniu parašu pasirašytą dokumentą įrašoma ir pasirašymo laiko žyma.
	- **7.2.** Kokią teisinę galią turi kvalifikuotas elektroninis parašas?

*(2 taškai)*

## **UŽDUOTIS ATLIEKAMA KOMPIUTERYJE**

# INFORMACINĖS TECHNOLOGIJOS ● Valstybinio brandos egzamino užduotis ● Pagrindinė sesija

### **II. TEKSTINIŲ DOKUMENTŲ MAKETAVIMAS**

*Maksimalus vertinimas – 20 taškų*

Faile *Olimpiada.docx* (*Olimpiada.odt*) pateiktam tekstui pritaikykite toliau nurodytus pakeitimus.

- 1. Naudodamiesi automatinėmis priemonėmis, pirmame dokumento puslapyje po žodžiu "TURINYS" sudarykite dviejų lygių dokumento turinį:
	- į turinį įtraukite keturis skyrių pavadinimus (jiems pritaikytas stilius *Olimpiada\_1*) ir du skyrelių pavadinimus (jiems pritaikytas stilius *Olimpiada\_2*);
	- turinio stilių pasirinkite savo nuožiūra.
- **2**. Po sudarytu turiniu įterpkite puslapio lūžį.
- **3.** Pakeiskite esamo stiliaus *Olimpiada\_1* formatus:
	- lygiavimas centrinis;
	- visos raidės automatiškai keičiamos didžiosiomis raidėmis;
	- teksto spalvą pasirinkite savo nuožiūra, išskyrus baltą ir juodą.
- **4.** Paveikslui *Lietuvos olimpinio komiteto atkūrimo akimirka* suteikite šiuos formatus:
	- paveikslo plotis  $-10$  cm;
	- paveikslui pritaikytas punktyrinės linijos rėmelis;
	- paveikslo rėmelio linijos storis 6 punktai.
- **5.** Tekstui *Lietuvos tautinis olimpinis komitetas* sukurkite nuorodą į šio komiteto interneto svetainę: https://www.ltok.lt

*(1 taškas)*

*(3 taškai)*

*(2 taškai)*

*(1 taškas)*

*(3 taškai)*

- **6.** Vasaros olimpinių sporto šakų sąrašą pateikite trimis teksto stulpeliais (skiltimis), nustatydami šiuos formatus:
	- pirmo stulpelio plotis 5 cm, antro stulpelio plotis 4 cm;
	- tarpas tarp pirmo ir antro stulpelių  $2 \text{ cm}$ .
- **7.** Naudodamiesi automatinėmis priemonėmis, sunumeruokite žiemos olimpinių sporto šakų sąrašą didžiosiomis raidėmis. Numeruoti pradėkite raide J.

*(2 taškai)*

*(3 taškai)*

**8.** Pertvarkykite lentelę *Lietuvos sportininkų olimpiniai medaliai pagal sporto šaką* taip:

- surikiuokite lentelės duomenis mažėjančiai pagal stulpelį "Iš viso";
- **visus** langeliuose pateiktus skaičius centruokite horizontaliai.

*(2 taškai)*

**9.** Pakeiskite dokumento **paskutinio** lapo padėtį – nustatykite gulsčią.

*(1 taškas)*

**10.** Nuosekliai sunumeruokite **visus** dokumento puslapius poraštės dešinėje. Numeravimo stilių pasirinkite savo nuožiūra. Numeracija turi prasidėti nuo pirmo puslapio, bet pirmo ir paskutinio puslapių numeriai neturi būti rodomi.

*(2 taškai)*

**Nepamirškite** šios dalies savo darbo rezultato įrašyti į kompiuterio standžiojo disko aplanką *C:\Egzaminas*, suteikdami failui vardą, sudarytą pagal šabloną: *MOK ID.docx (MOK ID.odt)* (MOK ID – mokinio identifikavimo kodas). **Kitaip įvardytas failas nebus vertinamas.** Failo pavadinime ar jo tekste **neturi būti** papildomų užrašų ar kitokių ženklų, kurie leistų nustatyti darbo autorių.

## **III. SKAITINĖS INFORMACIJOS APDOROJIMAS SKAIČIUOKLE**

*Maksimalus vertinimas – 20 taškų*

Užduoties pradiniai duomenys yra faile *Elektra.xlsx* (*Elektra.ods*), kurį sudaro 4 darbo lakštai.

- **1.** Lakšte *Duomenys* esančioje lentelėje yra pateikti klientų deklaruoti elektros skaitiklių rodmenys. Klientai naudoja vieną iš dviejų tipų skaitiklių: arba vienos laiko zonos, arba dviejų laiko zonų. Naudodamiesi tinkamomis formulėmis ir funkcijomis, užpildykite lakšto *Duomenys* langelius.
	- **1.1.** Langelyje **H5** įrašykite formulę, kuri apskaičiuotų kliento mokėtiną sumą eurais pagal naudojamo elektros skaitiklio tipą ir suvartotos elektros energijos kiekį.
		- Vienos laiko zonos skaitiklį naudojantiems klientams kaina eurais pateikiama langelyje **O1**.
		- Dviejų laiko zonų skaitiklį naudojantiems klientams kaina eurais pateikiama langeliuose **O5** (dieninis tarifas) ir **P5** (naktinis tarifas).
		- Apskaičiuota mokėtina suma eurais turi būti suapvalinta iki šimtųjų, nekeičiant langelio formato.
	- **1.2.** Langelio **H5** formulę nukopijuokite į langelius **H6:H34**.

**Pastaba.** Langelyje **H5** įrašyta formulė turi būti laisvai kopijuojama iš vieno langelio į kitus.

**1.3.** Langelyje **O7** įrašykite formulę, apskaičiuojančią, kiek elektros energijos vidutiniškai suvartojo vienos laiko zonos skaitiklį naudojantis klientas, kurio skaitiklio rodmuo, pateiktas **C** stulpelyje, yra didesnis už 12000 kWh. Formulėje naudokite tinkamas funkcijas.

*(12 taškų)*

- **2.** Lakšte *Diagrama* esančios lentelės *Elektros energijos suvartojimas* duomenys pavaizduoti stulpeline diagrama.
	- **2.1.** Diagramą pavadinkite *Klientų elektros energijos suvartojimas*, diagramos reikšmių (*y*) ašį pavadinkite *Elektros energijos suvartojimas*.
	- **2.2.** Visų duomenų etiketės turi būti rodomos virš stulpelių, o jų reikšmės pasuktos 45 laipsnių kampu.
	- **2.3.** Diagramos reikšmių (*y*) ašies didžiausią reikšmę nustatykite 350. Skaitinės vertės turi būti rodomos kas 50 vienetų.
	- **2.4.** Pakeiskite stulpelinės diagramos tipą jis turi būti 2D stulpelinė diagrama. Diagramos legendą pateikite diagramos apačioje.

*(4 taškai)*

**UŽDUOTIS ATLIEKAMA KOMPIUTERYJE**

## INFORMACINĖS TECHNOLOGIJOS ● Valstybinio brandos egzamino užduotis ● Pagrindinė sesija

**3.** Lakšte *Atranka* esančios lentelės duomenims parinkite tinkamus automatinės atrankos kriterijus, kad būtų pateikti tik tų klientų, kurių pirmoji vardo raidė yra *A* ir liepos mėnesį suvartotos elektros energijos kiekis yra didesnis už liepos mėnesio vidurkį, duomenys.

*(2 taškai)*

**4.** Lakšte *Rikiavimas* pateiktos lentelės duomenis surikiuokite pagal du kriterijus: pagal gruodžio mėnesį suvartotos elektros energijos kiekį mažėjančiai, o jeigu gruodžio mėnesio duomenys sutampa, tai tuos duomenis surikiuokite pagal sausio mėnesį suvartotos elektros energijos kiekį didėjančiai.

*(2 taškai)*

**Nepamirškite** šios dalies savo darbo rezultato įrašyti į kompiuterio standžiojo disko aplanką *C:\Egzaminas*, suteikdami failui vardą, sudarytą pagal šabloną: *MOK ID.xlsx (MOK ID.ods)* (MOK ID – mokinio identifikavimo kodas). **Kitaip įvardytas failas nebus vertinamas.** Failo pavadinime ar jo tekste **neturi būti** papildomų užrašų ar kitokių ženklų, kurie leistų nustatyti darbo autorių.

## **IV. PROGRAMAVIMO PRAKTINĖS UŽDUOTYS**

*Maksimalus vertinimas – 50 taškų*

#### **1 užduotis. Krepšinis**

*Maksimalus vertinimas – 25 taškai*

Mokykla Vasario 16-osios proga surengė mokinių "3 prieš 3" krepšinio turnyrą. Pagal sutartas taisykles pataikyti metimai buvo vertinami taškais: baudos metimas – 1 taškas, dvitaškis – 2 taškai ir tritaškis – 3 taškai. Nepataikytas metimas vertinamas 0 taškų. Kiekvienų rungtynių metu buvo fiksuojami žaidėjų pataikytų ir mestų metimų duomenys.

Parašykite programą, kuri pateiktų turnyro metu didžiausią rungtynių skaičių sužaidusių žaidėjų sąrašą. Šiame sąraše turi būti nurodytas turnyro metu žaidėjo per rungtynes surinktų taškų vidurkis ir pataikytų bei mestų metimų santykis procentais.

#### **Pradiniai duomenys**

Duomenys pateikti tekstiniame faile  $U1$ . txt.

- Pirmoje eilutėje pateiktas įrašų apie žaidėjų duomenis skaičius n(15  $\leq n \leq 100$ ).
- Tolesnėse n eilučių pateikti krepšinio turnyre dalyvavusių žaidėjų kiekvienų rungtynių duomenys: unikalus žaidėjo numeris; pataikytų baudų skaičius; mestų baudų skaičius; pataikytų dvitaškių skaičius; mestų dvitaškių skaičius; pataikytų tritaškių skaičius; mestų tritaškių skaičius. Duomenys atskirti vienu tarpo simboliu.

#### **Rezultatai**

Rezultatus pateikite tekstiniame faile **U1rez.txt**.

- Pirmoje eilutėje pateiktas didžiausias turnyro metu žaidėjo sužaistų rungtynių skaičius.
- Nuo antros eilutės pateikiamas didžiausią rungtynių skaičių sužaidusių žaidėjų sąrašas. Šiame sąraše turi būti nurodyti kiekvieno žaidėjo duomenys: unikalus žaidėjo numeris; turnyro metu žaidėjo per rungtynes surinktų taškų vidurkis, suapvalintas iki dešimtųjų; turnyro metu pataikytų ir mestų metimų santykis procentais, suapvalintas iki artimiausio sveikojo skaičiaus. Duomenys atskirti vienu tarpo simboliu, procento ženklas nuo skaičiaus taip pat atskirtas vienu tarpo simboliu. Jeigu yra keli žaidėjai, sužaidę po vienodą didžiausią rungtynių skaičių, tuomet kiekvieno žaidėjo duomenys pateikiami atskiroje eilutėje. Sąrašas pagal žaidėjo unikalų numerį pateikiamas tokia eilės tvarka, kokia jis buvo pateiktas pradinių duomenų faile.

#### **Nurodymai**

 $\overline{a}$ 

• Sukurkite funkciją<sup>1</sup>, kuri apskaičiuoja turnyro metu žaidėjo sužaistų rungtynių skaičių, per rungtynes surinktų taškų vidurkį ir pataikytų bei mestų metimų santykį procentais.

<sup>1</sup> *Pascal* programavimo kalboje turi būti procedūra.

# **Duomenų ir rezultatų pavyzdys**

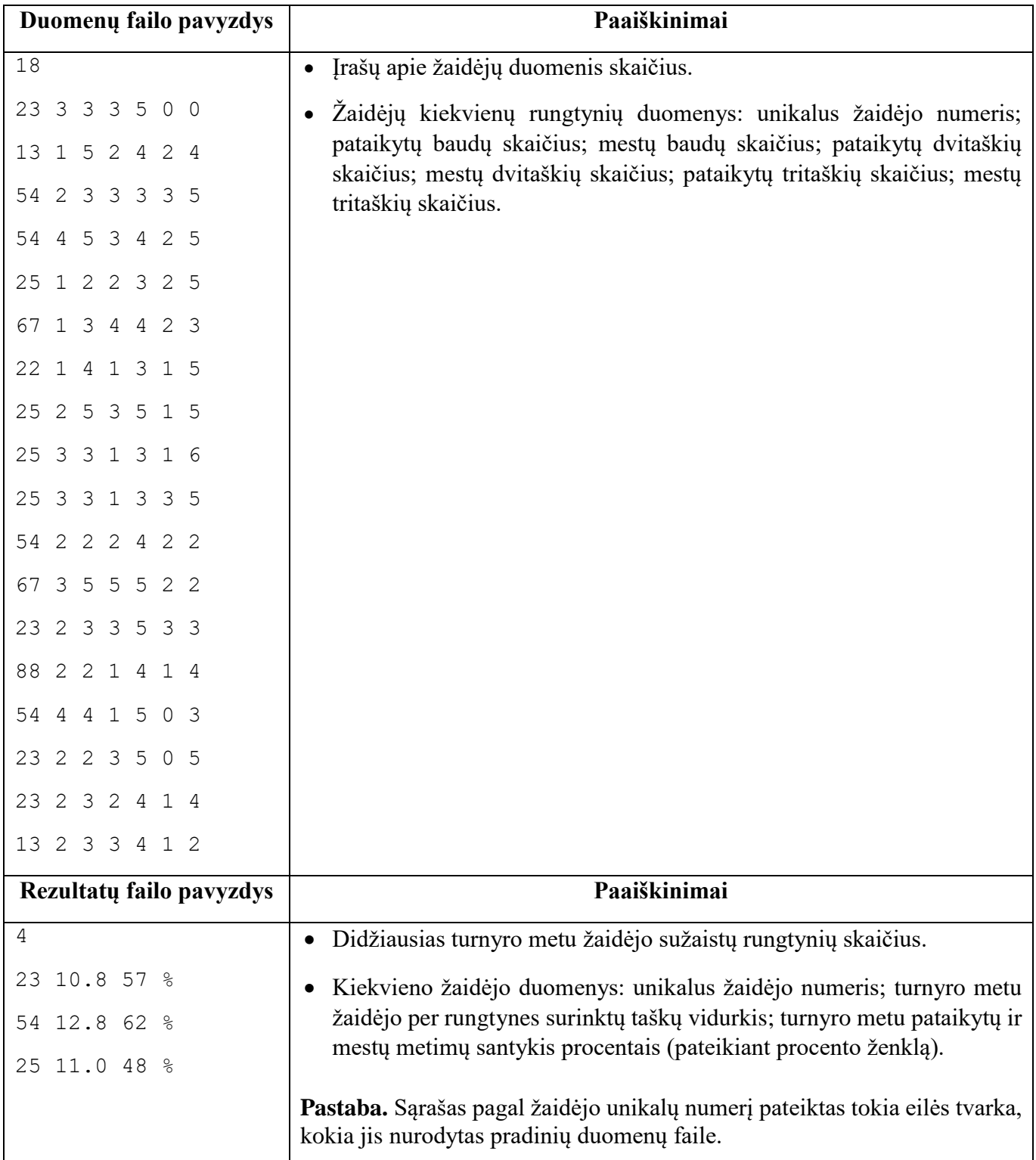

#### **Programos vertinimas**

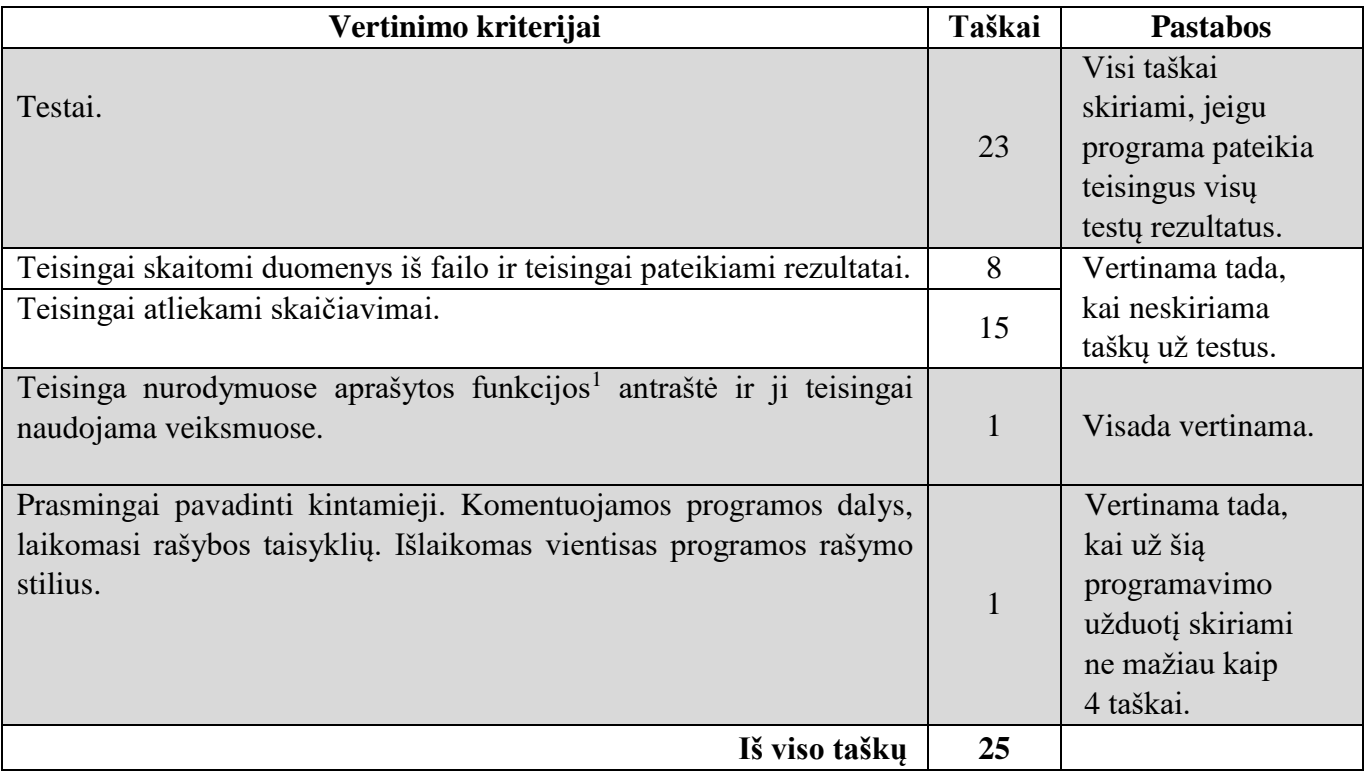

**Nepamirškite** šios dalies savo darbo rezultato įrašyti į kompiuterio standžiojo disko aplanką *C:\Egzaminas*, suteikdami failui vardą, sudarytą pagal šabloną: *MOK ID\_1.pas (MOK ID\_1.cpp, MOK ID\_1.py)* (MOK ID – mokinio identifikavimo kodas, atskiras skaitmuo – praktinės užduoties numeris). **Kitaip įvardytas failas nebus vertinamas.** Failo pavadinime ar jo tekste **neturi būti** papildomų užrašų ar kitokių ženklų, kurie leistų nustatyti darbo autorių.

 $\overline{a}$ 

<sup>1</sup> *Pascal* programavimo kalboje turi būti procedūra.

**Užduoties tęsinys kitame puslapyje.**

#### **2 užduotis. Gimtadienis**

*Maksimalus vertinimas – 25 taškai*

Saulius savo gimtadienio proga nori pakviesti draugus į galvosūkių kambarį. Jis sužinojo, kuriomis dienomis ir kuriomis valandomis reikiamą savaitę galvosūkių kambarys yra laisvas, tačiau nežino, kada jo draugai galės dalyvauti. Siekdamas išsiaiškinti, kada galėtų dalyvauti kuo daugiau draugų, Saulius jiems nusiuntė galimo laiko pasirinkimų sąrašą, o kiekvienas draugas jam atsiuntė, kada galėtų dalyvauti. Kambarį galima rezervuoti tik su sąlyga, jog dalyvaus ne mažiau kaip keturi Sauliaus draugai.

Parašykite programą, kuri atrinktų bent keturiems Sauliaus draugams tinkamą laiką, pateiktų skaičių, keliems draugams tas laikas tinkamas, ir parašytų galinčių dalyvauti draugų vardus.

#### **Pradiniai duomenys**

Duomenys pateikti tekstiniame faile **U2.**txt.

- Pirmoje eilutėje pateiktas dienų skaičius  $d(1 \le d \le 7)$ , kuomet galvosūkių kambaryje yra galimybė pasirinkti laisvą laiką, ir draugų, kurie atsiuntė tinkamą laiką, skaičius  $dr(4 \leq dr \leq 20)$ .
- Tolesnėse eilutėse pateikti:
	- duomenys, kada galvosūkių kambarys yra laisvas: dienos numeris (I, II, III, IV, V, VI, VII 3 simboliai); tą dieną laisvų valandų skaičius; laisvos valandos;
	- draugams tinkamo laiko duomenys: draugo vardas (12 simbolių), užrašytas lotynų abėcėlės raidėmis; skaičius, kiek galimų laiko variantų jam tinka; draugui tinkamas laikas, nurodomas duomenų poromis – dienos numeris ir valanda.

Duomenys atskirti vienu tarpo simboliu. Dienos numeris jam skirtose trijose pozicijose pradedamas rašyti nuo pirmos pozicijos. Buvo bent vienas laikas (diena ir valanda), kurį pasirinko ne mažiau kaip keturi draugai.

## **Rezultatai**

Rezultatus pateikite tekstiniame faile **U2rez.txt**.

- Rezultatus pateikite pagal tą patį laiką pasirinkusių draugų skaičių mažėjančiai. Jeigu yra keli laiko variantai, tinkami vienodam draugų skaičiui, pateikimo tvarka nesvarbi.
- Rezultatus apie kiekvieną draugams tinkamą laiką pateikite taip:
	- dienos numerį, valandą ir draugų, kuriems tinkamas tas laikas, skaičių pateikite vienoje eilutėje; duomenis eilutėje atskirkite vienu tarpo simboliu;
	- tolesnėse eilutėse pateikite abėcėliškai surikiuotą draugų, kuriems tinka šis laikas, sąrašą; kiekvieno draugo vardą pateikite atskiroje eilutėje.

#### **Nurodymai**

 $\overline{a}$ 

- Programoje naudokite struktūros duomenų tipo masyvus galvosūkių kambario laisvam laikui ir draugų atsiųsto tinkamo laiko duomenims saugoti<sup>1</sup>.
- Sukurkite funkciją<sup>2</sup>, kuri surikiuoja duomenis pagal tą patį laiką pasirinkusių draugų skaičių mažėjančiai.

<sup>1</sup> *Python* programavimo kalboje naudokite žodyno duomenų struktūrą arba struktūrą sudarykite, naudodami klases. <sup>2</sup> *Pascal* programavimo kalboje turi būti procedūra.

# **Duomenų ir rezultatų pavyzdys**

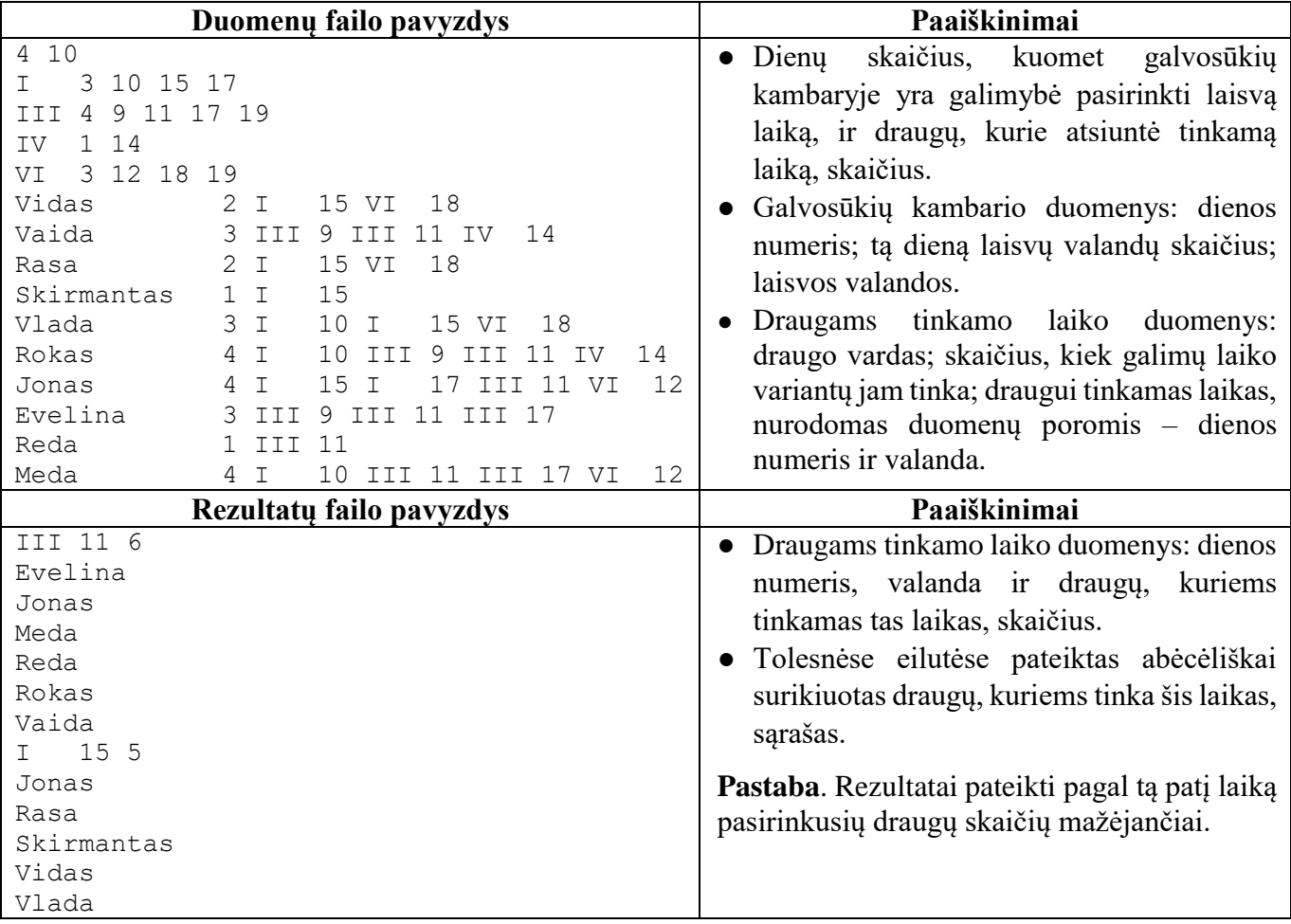

### **Programos vertinimas**

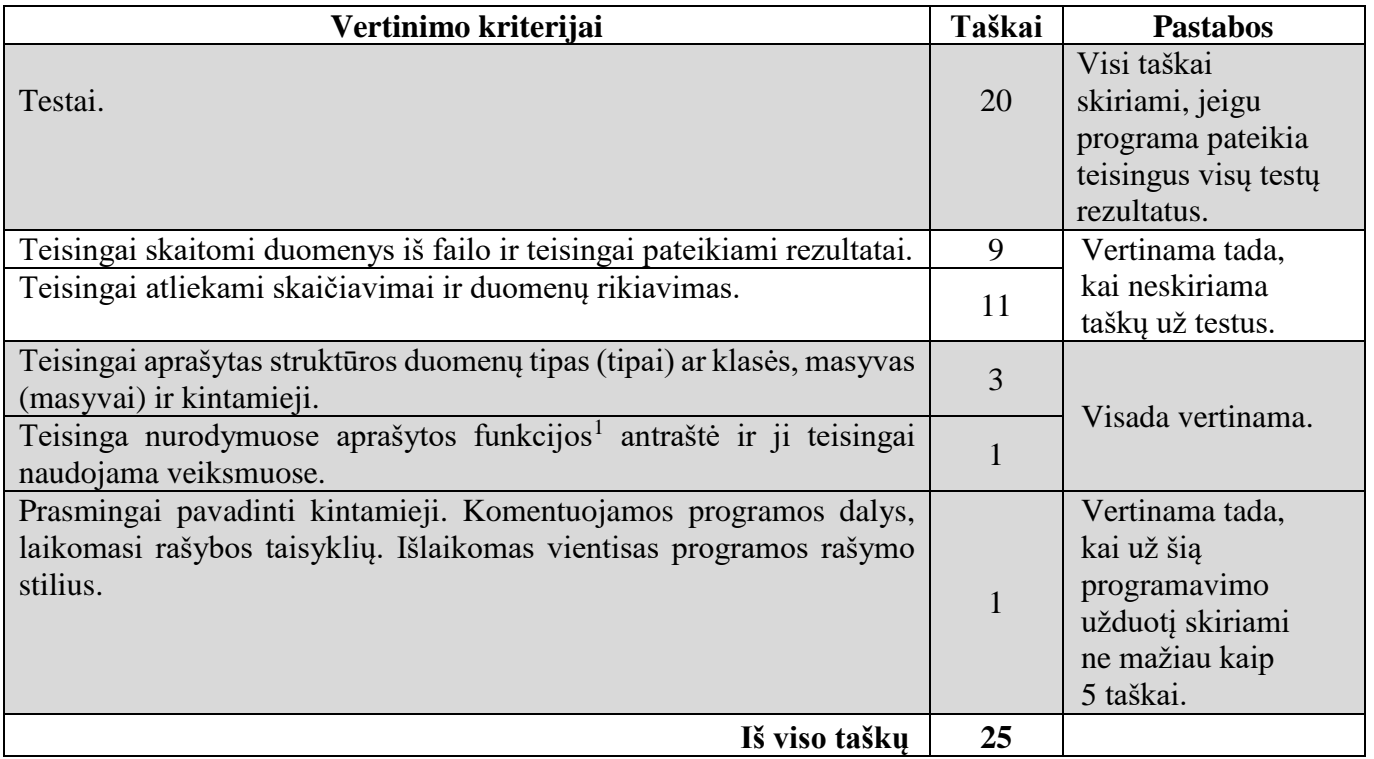

**Nepamirškite** šios dalies savo darbo rezultato įrašyti į kompiuterio standžiojo disko aplanką *C:\Egzaminas*, suteikdami failui vardą, sudarytą pagal šabloną: *MOK ID\_2.pas (MOK ID\_2.cpp, MOK ID\_2.py)* (MOK ID – mokinio identifikavimo kodas, atskiras skaitmuo – praktinės užduoties numeris). **Kitaip įvardytas failas nebus vertinamas.** Failo pavadinime ar jo tekste **neturi būti** papildomų užrašų ar kitokių ženklų, kurie leistų nustatyti darbo autorių.

 $\overline{a}$ 

<sup>1</sup> *Pascal* programavimo kalboje turi būti procedūra.

**JUODRAŠTIS**